## Initial Geant4 simulation

- 2 GeV protons on tungsten target in an empty box
- Output Monte Carlo truth to ntuple (can switch between HDF5, ROOT, etc)

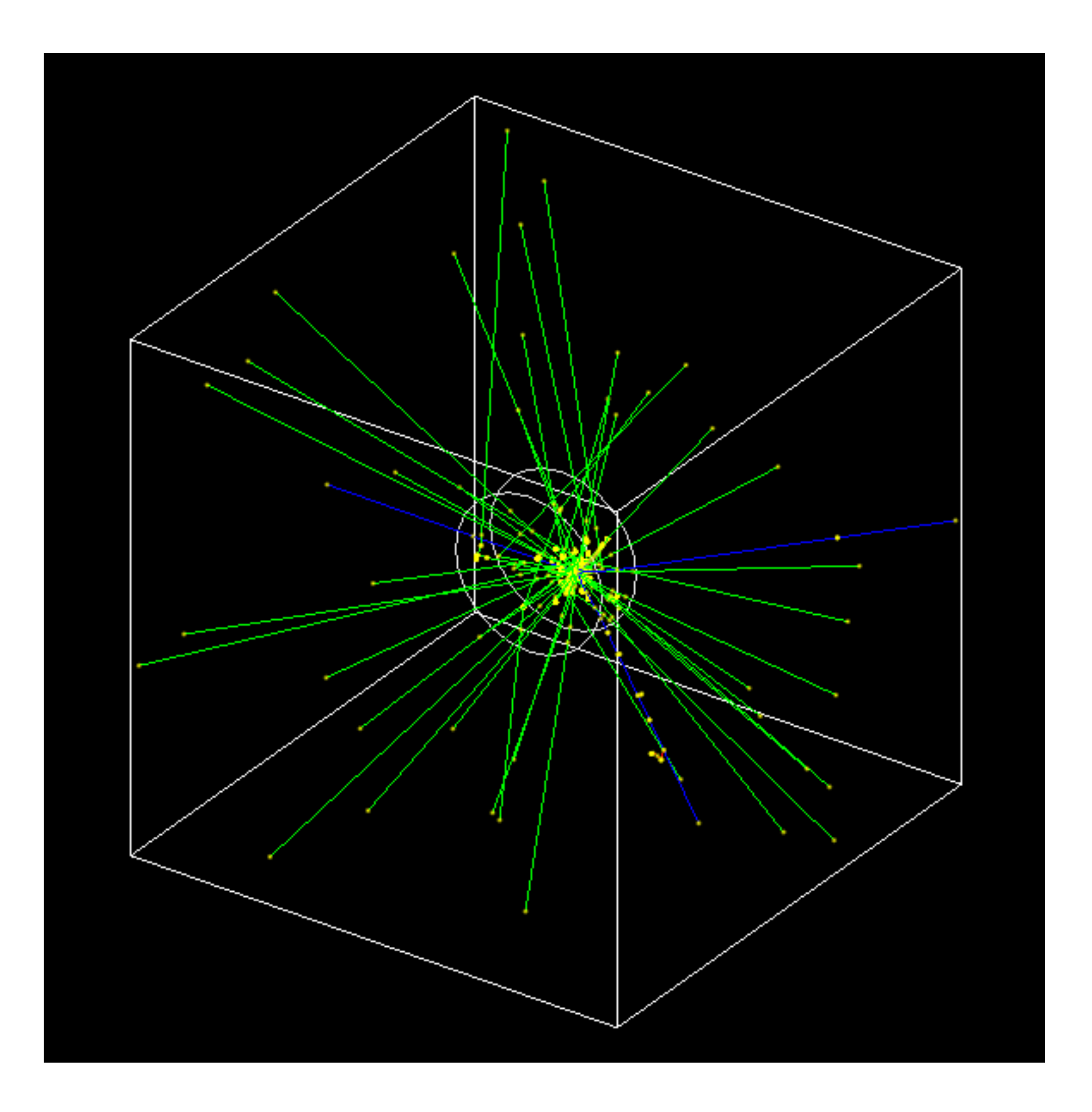

**• Geant code: https://github.com/ESSNeutronSimulations/essneutrons**

• Spectrum of neutrons escaping the target, for 1 m target radius, 8 cm thickness

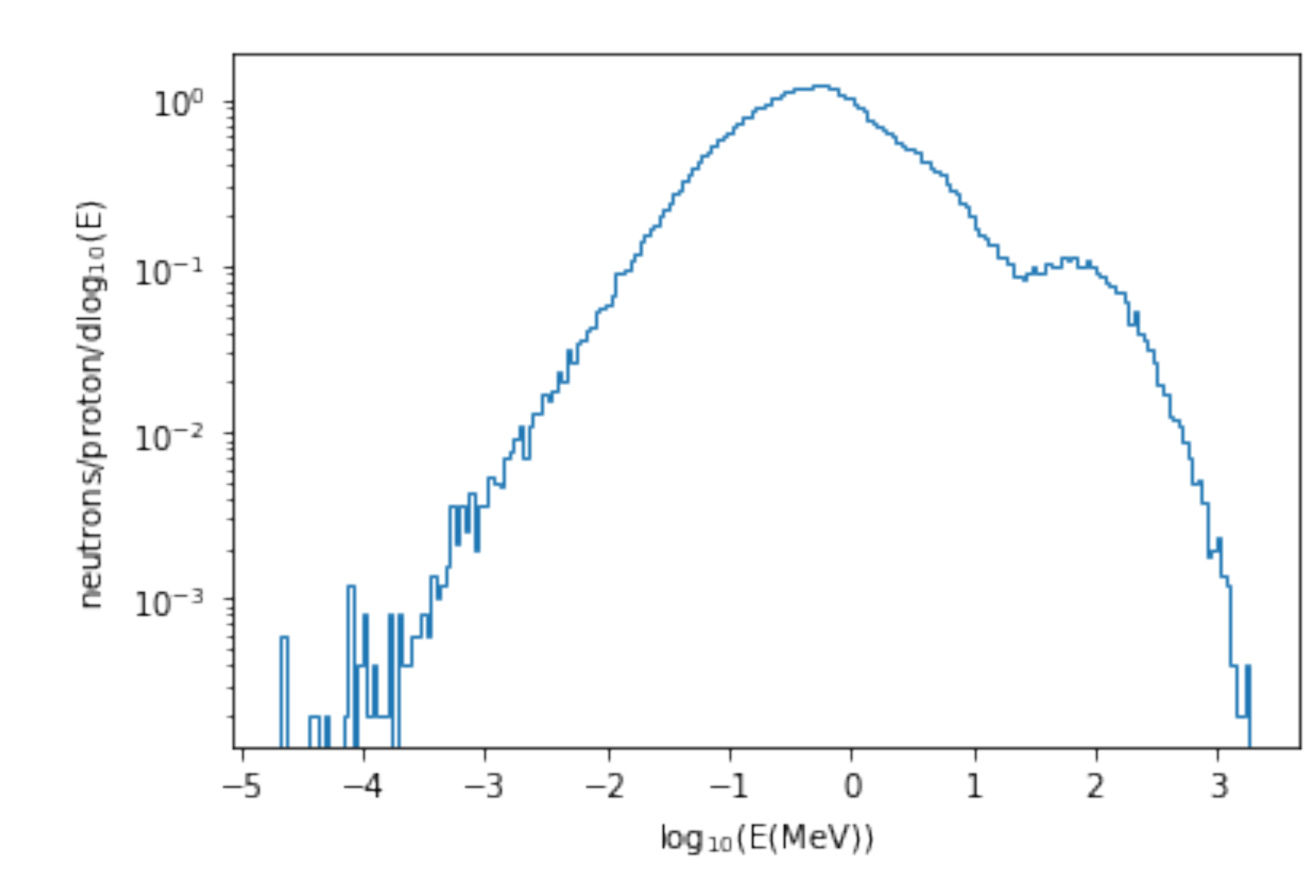

## Initial Geant4 simulation

• Compare to Fig. 2 of: <http://iopscience.iop.org/1742-6596/746/1/012032>

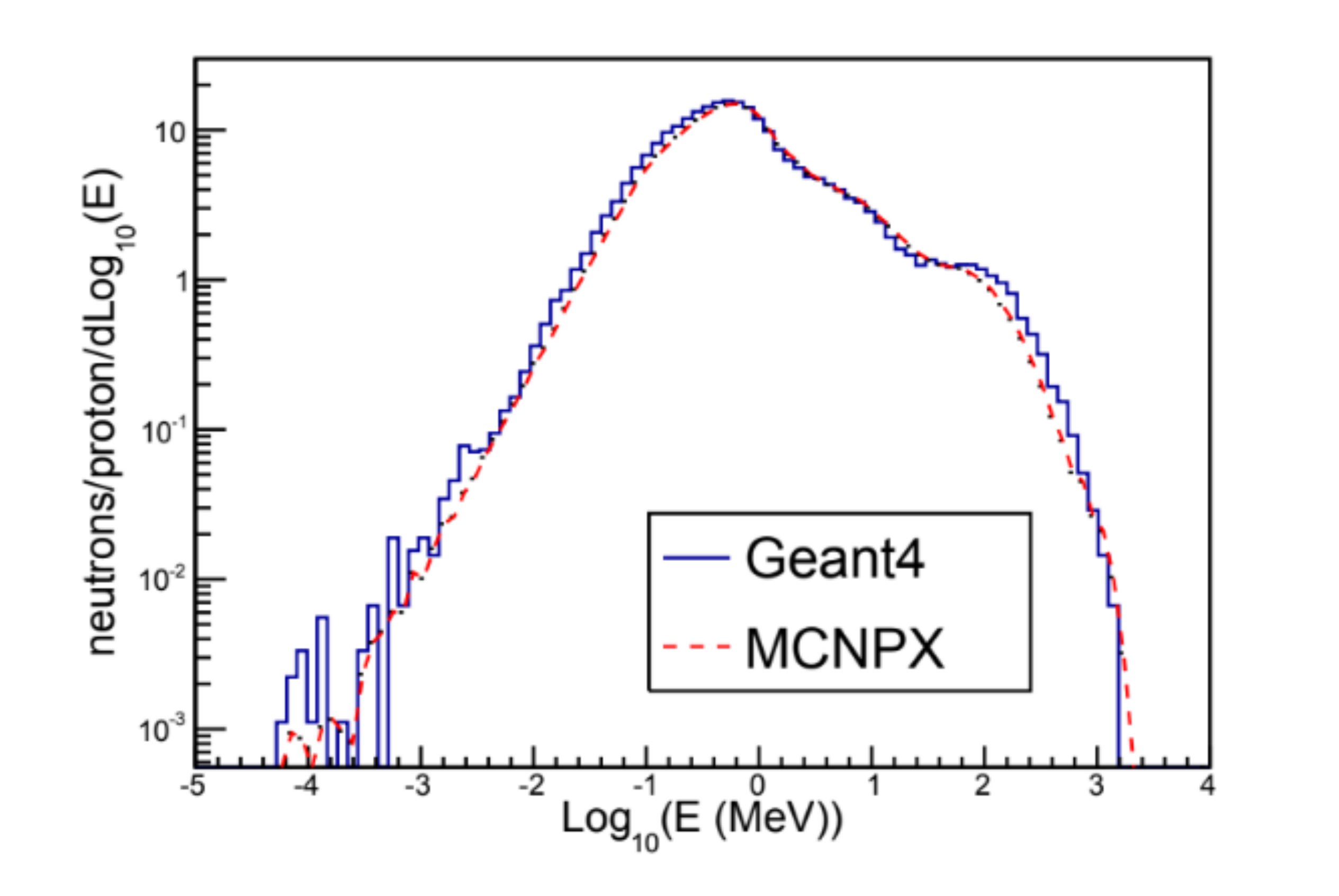

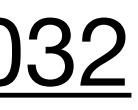